#### **AutoCAD Crack**

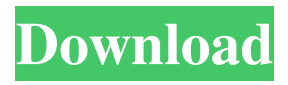

**AutoCAD Crack With Keygen For PC (Latest)**

Development AutoCAD Crack Keygen began as a project to develop a software application that was intended to replace an obsolete system of paper drafting and could be used with a microcomputer for the first time. The system is known today as AutoCAD Download With Full Crack (Figure 1)

and has evolved into a fullfeatured CAD package for almost all computer platforms that support AutoCAD. Figure 1. AutoCAD's original 1982 logo. AutoCAD begins by displaying a graphical interface, with editable drawing objects on the screen. The interface consists of windows, menus, toolbars, palettes, and the drawing area, called the drawing area window or DAW. The DAW window has three basic components: the status bar,

the drawing canvas, and the status window (Figure 2). Figure 2. The basic AutoCAD window. 1. The Status Bar The status bar is at the top of the window and is used to show the current drawing size and status information. It contains three displays: the draping (line) number, the number of objects in the drawing, and the number of display modes used to create the display in the drawing window. 2. The Drawing Canvas The drawing canvas is the area of the

DAW window that the user can see. The DAW window is divided into various components of a drawing. The components are shown in different windows on the drawing canvas (Figure 3). Figure 3. The DAW windows and components. 1. The objects on the drawing canvas are tools that are available to be used to edit the drawing. They are represented as icons and consist of geometric primitives, such as line segments, circles, and other

shapes. The drawing canvas also has components used to provide contextual information and include layers, events, settings, and 3D entities. 2. The Drawing Area Window The drawing area window is the

component of the DAW window that the user can see. In it, the user is able to place drawing objects and change the style of the objects. In addition, the user can move objects on the canvas, resize them, zoom in or out of them, and rotate them. 3. The

2D View The 2D View is the component of the DAW window that shows the display of the drawing area window (Figure 4). It is the only display that is updated as the user is editing a drawing. For example, as the user dr

**AutoCAD Free For PC**

Adding content to the AutoCAD Activation Code environment through Direct2D and DirectWrite. AutoCAD Architecture' Digital Media API enables AutoCAD to read, write and

manipulate files and assets using digital media APIs such as Canvas and Capture. Programming languages AutoCAD is available in several programming languages including AutoLISP and AutoVBA. Other languages that are officially supported by AutoCAD include Visual LISP, Visual C++, Visual Basic, Visual C#, Visual Studio.NET, Visual Studio C++ and.NET Framework 3.5; MonoDevelop is a crossplatform IDE supporting a

number of languages, including AutoCAD, which also runs as an embedded process. AutoLISP AutoLISP was an interpreted programming language, mainly used for creating custom add-ons for AutoCAD. When first introduced, AutoLISP was significantly different from the C and C++ languages, but starting with AutoLISP 2, the C and C++ languages were incorporated into the programming environment. AutoLISP 2 was released on

30 March 2000, and was a major improvement over the original AutoLISP 1. AutoLISP has been deprecated and no longer supported by Autodesk since AutoLISP 1.1, which released in June 2003. Visual LISP Visual LISP is a highlevel object-oriented programming language that runs in the same environment as AutoLISP. AutoCAD's initial support for LISP was developed in the early 1980s and incorporated the following languages:

PureLISP, a version of the language Lisp Lisp Interaction Screens (LIS), a screen designer for the LISP editor When introduced in 1985, the editor was named "LISP" rather than LISP. In addition, "LIS" was the name

of a popular computer magazine at the time, which confused many customers. In 1985, the "LIS" editor could only edit LIS screens, not handle ordinary LIS code. In 1985, a partial source code for the LIS editor was posted on newsgroups and was later

posted on the LIS Web site. In June 1991, LIS was replaced with Visual LISP, which also could edit LIS, C, and C++ code. At this time, all support for pure LIS was terminated, and Visual L a1d647c40b

# Move the file autoCAD.bat to the C:\users\Public\Downloads folder, add AutoCAD and activate it. Open the AutoCAD application, and go to User Preferences. Click on the Set Icon button, and select the AutoCAD icon in the picture below. Press OK and wait for the icon to appear in the top left corner of the screen. Open the AutoCAD settings dialog (Win+R, type cmd and press

Enter) and go to the following folder. Type 'autocad' (without the quotes) and press Enter. Type 'AutoCAD.bat' and press Enter. Type'--keygen --generate --key-v1' (without the quotes) and press Enter. Press OK. Wait for the program to generate the key files and create a folder for the key files on your PC. Open the file autocad.v1.key and copy the key and paste it in the autocad.v2.cfg file. Copy the entire file autocad.v2.cfg and paste it in

the autocad.v2.cfg file. Save the changes and exit the AutoCAD program. Press Ctrl+S on your keyboard. Press F8 on your keyboard to exit the properties dialog. Exit the Task Manager program. To use AutoCAD, AutoCAD LT, and AutoCAD Architect with a new key, simply load the the file autocad.bat in the Autodesk folder. Usage Configure the Windows application as follows. Download File Version : 1.x : 1.x File Name : autocad.bat : autocad.bat

File Size : 2.88 MB : 2.88 MB Requirements : Windows 2000 / XP / Vista / Windows 7 / Windows 8 : Windows 2000 / XP / Vista / Windows 7 / Windows 8 License : Free : Free Author : ABI : ABI Product : AutoCAD : AutoCAD File Type : BAT File : BAT File Language : English (UK) : English (UK) Class : Commercial : Commercial Copyright : Copyright © 2011-2014 Autodesk Inc. All rights reserved. "Autocad" is a trademark of Autodesk Inc.

### Licensed to Autodesk, Inc

**What's New in the?**

Been a long time coming! AutoCAD Markup (formerly called Markup Assist) can now import both 2D and 3D markup types, including lasso, symbol, and text. This allows you to work collaboratively with other designers on documents simultaneously, without needing to use any other design software. (video: 1:00 min.) Flip your drawings so you can work left to right or

right to left. Right-to-Left support works in all views (left to right, top to bottom, plan, and section) and in both 2D and 3D drawing types. In plans, you can now set the view direction to clockwise or counter-clockwise. It's the same as in the overview, but instead of changing the view in the overview, you flip the entire drawing. (video: 2:00 min.) Export cadets to Autodesk Inventor for 3D printing. It is now easier than ever to send your cadet files to Autodesk Inventor. Click

## File  $\rightarrow$  Import  $\rightarrow$  CAD  $\rightarrow$ CAD/CAM Model to send cadets, objs, and batches to Autodesk Inventor for free. Inventor 2020 is required. AutoCAD 19x models can now be converted to Inventor 2020 files with the Design command. Inventor 2020 is required. Drawing History Panel: Drawing History is a panel that will allow you to easily see and compare all changes to your drawing. Different types of changes can be viewed in a summary format, which shows all

changes to your drawing in one place. You can use drawing history to compare any changes to your drawing. If changes were made, the date and user name of the user that made the change will be displayed. You can also use the drawing history panel to easily compare revisions in which there are major changes to other revisions in which there are only small changes. (video: 1:45 min.) The window border now sticks to the desktop and is persistent. We no longer need to change settings for the Desktop window when making changes to the window decor. You can now use the computer mouse wheel to zoom in and out of a window. Multi-monitor support: Multimonitor support is now standard in AutoCAD. You can now work on one

Microsoft Windows® 7 / Vista / XP / 2000 1 GB RAM 100 MB available disk space 1024x768 or higher resolution display Web browsers: Internet Explorer 8, Firefox 3, Chrome 5.x, Safari 3 or above Language: English DxO Optics Pro 2.0 requires a secure Internet connection. Please check with your Internet provider to make sure there is no bandwidth limit on your account. DxO Optics Pro 2.0 is not

## supported on Mac® operating systems. © Copyright 2007

Related links: